# Non-Gaussian Bayesian Geostatistical Modelling

M.B. Palacios and M.F.J. Steel

The code to obtain the results in the paper Non-Gaussian Bayesian Geostatistical Modelling has been programmed in Fortran90. The main folder NonGaussian contains the source files, the executable code, the input files and the output files, organised in the following subfolders:

- Programs: source files in Fortran 90
- Debug: executable code
- Datafiles: data sets and parameter files (INPUT)
- Results: files with the results created from the code (OUTPUT)
- Readme: documents with information about the code

## 1 Programs

The folder Programs contains the main code called GLGmodel.f90, the common subroutines for Gaussian and Non-Gaussian models, the subroutines to make calculations separately for the GLG model and the Gaussian model in folders NGaussian and Gaussian respectively. Note that the names for the Gaussian subroutines begin with the letter g.

Four different parts can be distinguished in the main code GLGmodel.f90.

### 1.- Definitions and first calculations

Definition of the variables and some initial values Reading the parameter file and the data file Calculation of the Design matrix, the Distance matrix and the Correlation matrix

### 2.- GLG model

Sampling from the posterior distributions for the GLG model Intermediate calculations for posterior moments, prediction, marginal likelihood and Bayes factors for  $\lambda_i = 1$ 

### 3.- Gaussian model

Sampling from the posterior distributions for the Gaussian model Intermediate calculations for posterior moments, prediction and marginal likelihood

### 4.- Final results

Calculation of Formula 13 (Bayes factors for  $\lambda_i = 1$ ) Calculating posterior moments for the parameters Calculation of the Marginal likelihood Writing results Writing the file to calculate the semivariogram Prediction

## 1.1 Flow Chart

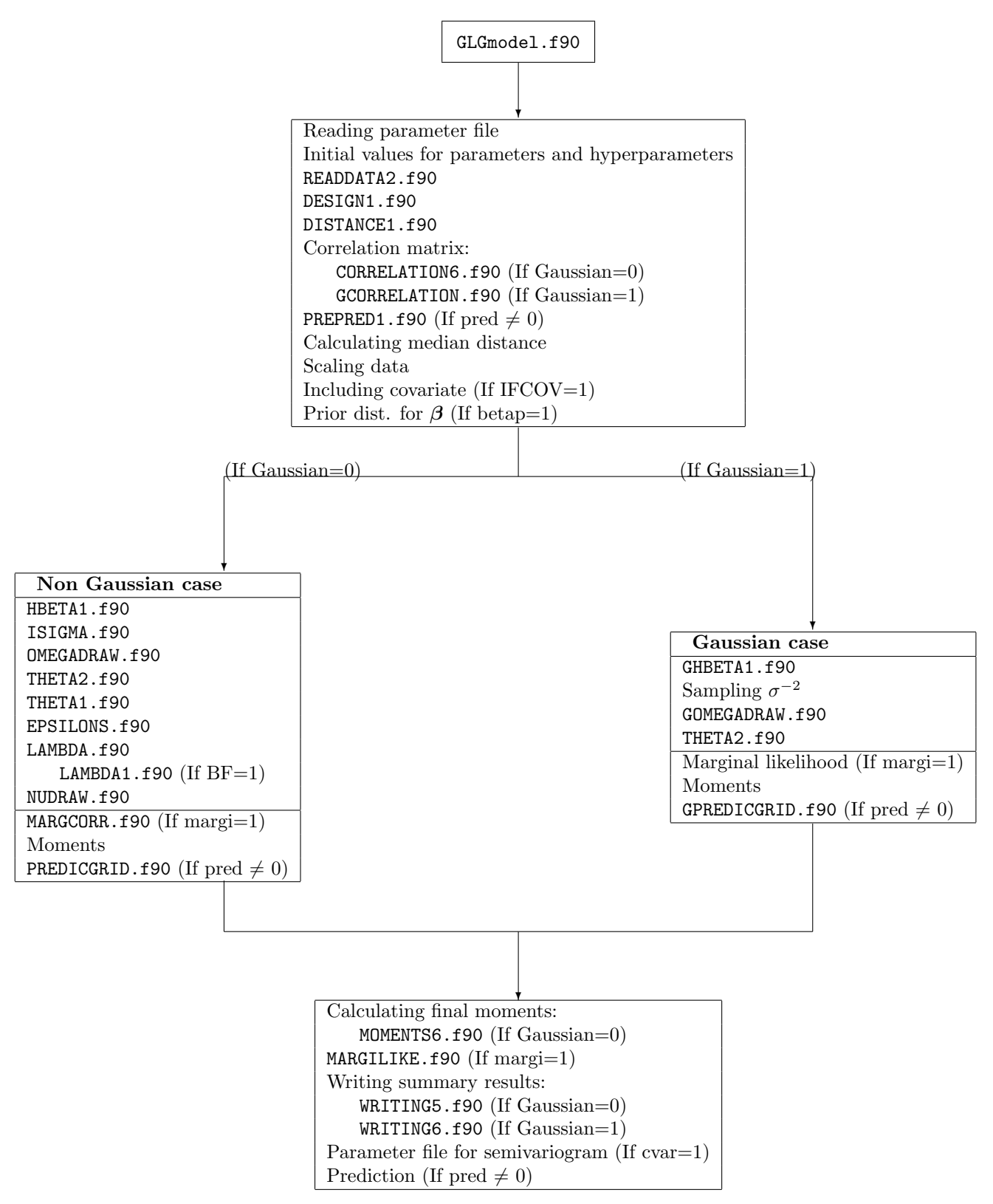

## 1.2 List of Subroutines

The subroutines have been organized in the following way taking into account the part of the code they reference. Whatever case, Gaussian or Non Gaussian, will be considered, the code allows to calculate the marginal likelihood, the moments of the predictive posterior distribution over a grid of points, and the full predictive posterior distribution for a set of points. Also, it can write a parameter file to calculate semivariograms, and evaluate Equation (11) for use in calculating the Bayes factor for  $\lambda_i = 1$ .

#### Source files

GLGmodel.f90

#### Header files

DESIGN1.f90 DISTANCE1.f90 MATER.f90 READDATA2.f90

#### Non Gaussian case

CORRELATION6.f90 EPSILONS.f90 HBETA1.f90 ISIGMA.f90 LAMBDA.f90 MOMENT6.f90 NU.f90 OMEGADRAW.f90 THETA1.f90 THETA2.f90 WRITING5.f90

#### Gaussian case

GCORRELATION.f90 GHBETA1.f90 GOMEGADRAW.f90 GTHETA1.f90 GTHETA2.f90 WRITING6.f90

#### Prediction

GPREDICGRID.f90 PREDICGRID.f90 PREPRED.f90

#### Margilike

MARGCORR.f90 MARGLIKE.f90

## Bayes factor

LAMBDA1.f90

# 2 Variables

The most important variables defined in the code have been classified in groups and described in the following tables.

The dimension variables define the maximum dimension of storage for the objects used in the code. These values can be changed directly in the main program.

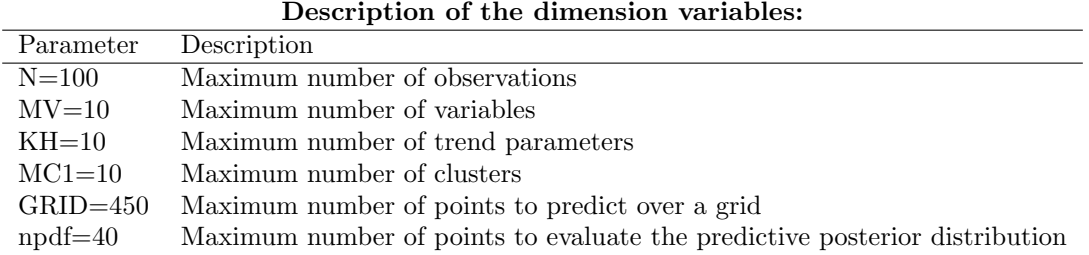

Most of these variables specifying the data are read from the parameter file. The number of trend parameters, K, does not include the coefficient for the extra covariate. If such a covariate is added, K changes to K+1 automatically.

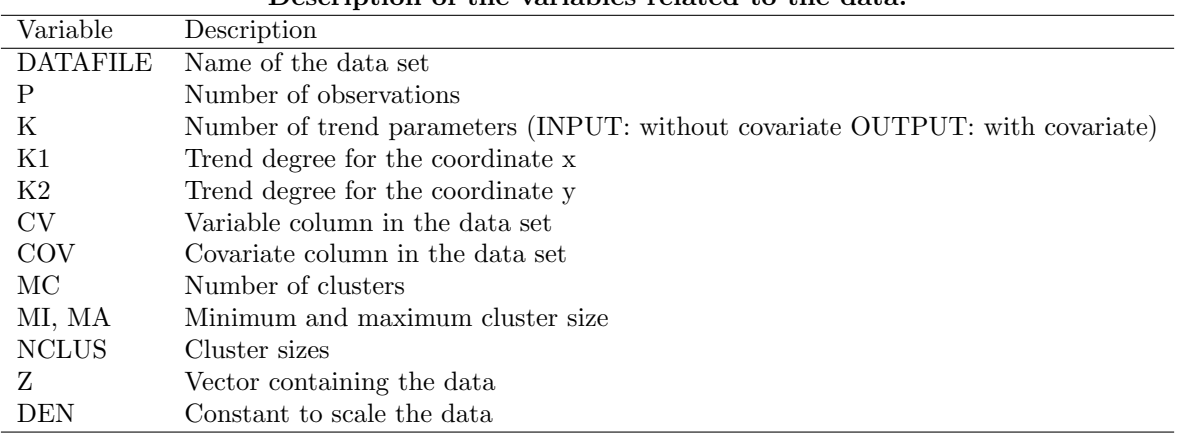

### Description of the variables related to the data:

Some matrices such as the design matrix and the distance matrix are fixed during the execution of the code. However, the correlation matrix and its inverse are updated continuously.

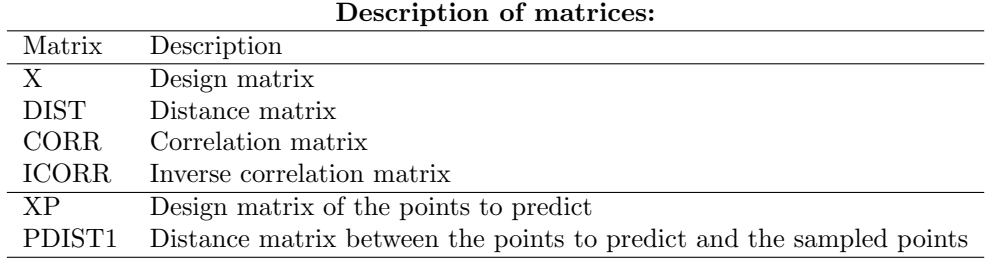

The variables containing a vector of parameters are defined with capital letters. Their moments are also calculated in the code and shown as results.

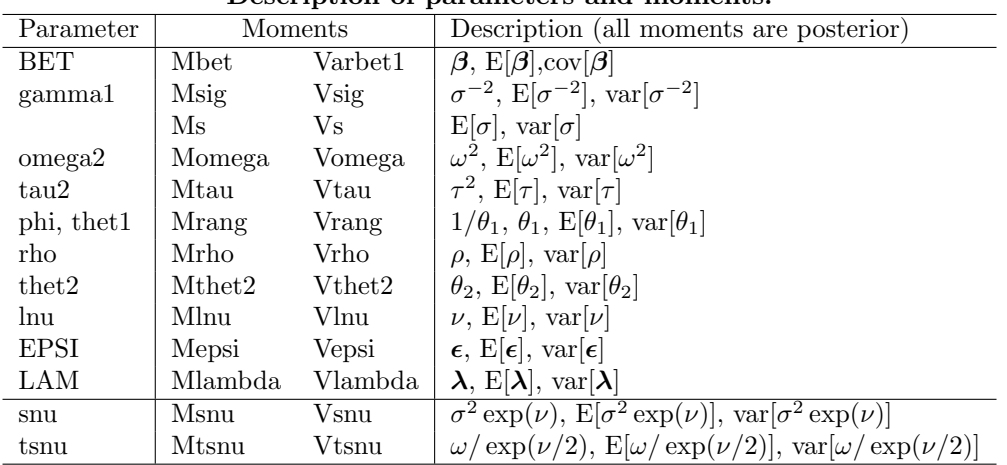

Description of parameters and moments:

The values of the control variables indicate the different options of the code. All of them must be specified in the parameter file.

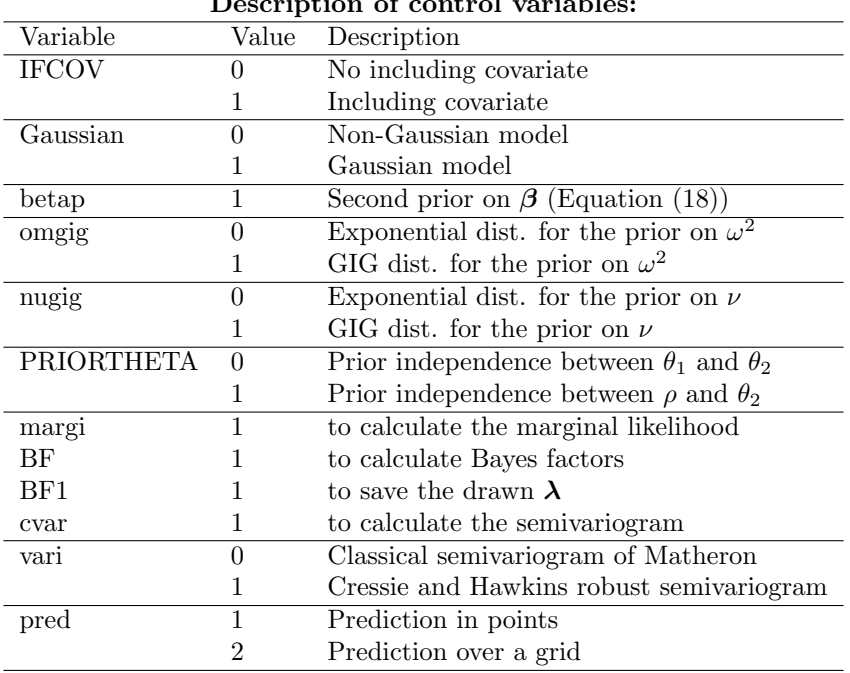

# Description of control variable

Other variables have been defined in the main code and for each subroutine to do intermediate calculations and present other results.

# 3 Datafiles

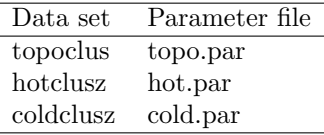

#### Description of the data sets:

- topoclus: 52 topographic elevations, Davis (1973)
- hotclusz: minimum and maximum temperature during a hot week in May 2001 in 63 locations of the Spanish Basque Country. The altitude of the stations is used as covariate.
- coldclusz: minimum and maximum temperature during a cold week in December 2001 in 65 locations of the Spanish Basque Country. The altitude of the stations is used as covariate.

Originally, coordinates of x and y for hot and cold data were given in UTM unities. To build these data sets, the coordinates x and y were scaled subtracting the minimum value and dividing by 10000. The same scales were applied to the coordinates of the points to predict, zp1 and zp2. However, the original coordinates can be used since the code automatically scales x, y and the optional additional covariate to build the design matrix.

The variable of interest in topo data is scaled dividing by DEN=100. Hot and cold data is scaled dividing by  $DEN=10.$ 

The parameter file contains the information needed to run the code such as the data set, initial values, values for the hyperparameters, and control variables. The name of this file must be indicated at the beginning of the code. There are three options; one for each parameter file contained in the subdirectory datafiles:

```
OPEN(UNIT=4,FILE="datafiles/topo.par.txt",STATUS="OLD", ACTION="READ", IOSTAT=ios)
OPEN(UNIT=4,FILE="datafiles/hot.par.txt",STATUS="OLD", ACTION="READ", IOSTAT=ios)
OPEN(UNIT=4,FILE="datafiles/cold.par.txt",STATUS="OLD", ACTION="READ", IOSTAT=ios)
```
Note: To open a particular parameter file, a symbol must be added at the beginning of the unnecessary sentences to "comment out" these lines.

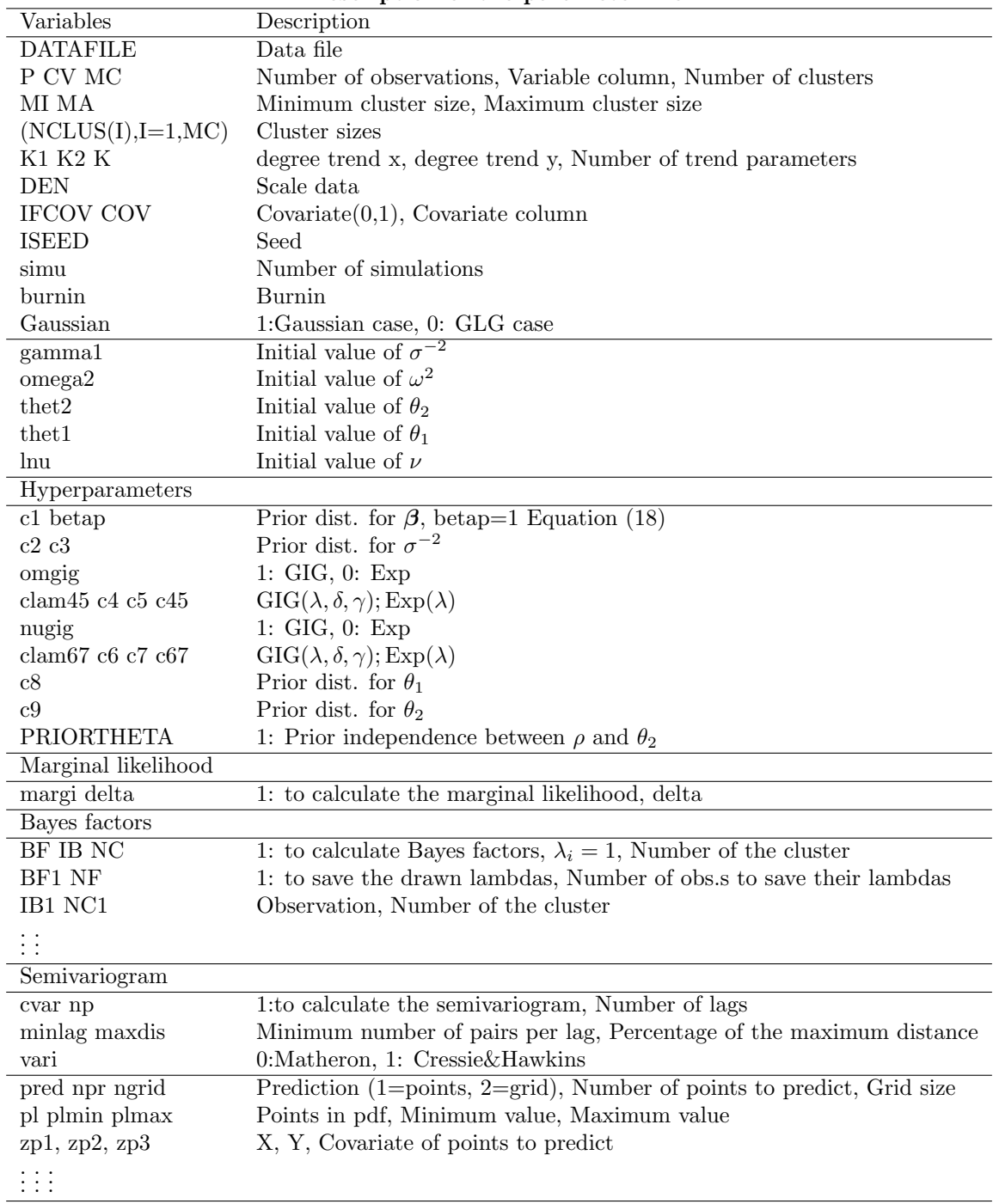

# 4 Results

The subdirectory Results contains the files with the results generated by the code. Some files are always obtained when the code is run, while others depend on the options indicated in the parameter file.

| Depertibution of the repair measure. |                                                                             |
|--------------------------------------|-----------------------------------------------------------------------------|
| Files                                | Description                                                                 |
| resul.txt                            | Summary of the results                                                      |
| resulmat.txt                         | Saved drawn values of the parameters                                        |
| betas.txt                            | Saved drawn $\beta$                                                         |
| varx.txt                             | If betap=1 Writing the moments mz, vz and varx of Equation $(18)$           |
| $lambda.$ txt                        | If BF1=1 Saved drawn $\lambda$ to calculate the numerator of Equation (10)  |
| margilike.txt                        | If margi=1 Saved marginal likelihood                                        |
| outfile.txt                          | If vari-1 Parameter file to calculate the semivariogram                     |
| ppd.txt                              | If pred=1 Posterior predictive distribution at prediction points            |
| ppdmeansd.txt                        | If pred=2 Posterior predictive means and standard deviations at grid points |

Description of the result files: